**EarthClock Взломанная версия Скачать [Win/Mac]**

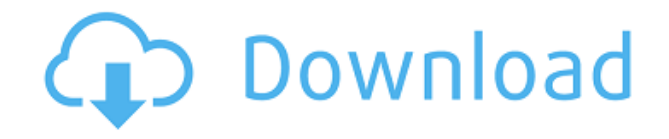

### **EarthClock Crack Free**

Отслеживайте время в режиме реального времени с помощью EarthClock Serial Key.EarthClock — это настольная утилита, разработанная специально для того, чтобы помочь вам разместить аналоговые часы на экране, которые отображают в качестве фонового изображения вид Земли в реальном времени. Лучшие функции: • Простые в обращении функции. • Поддержка перетаскивания. • Получите доступ к функциям утилиты, выполнив простой щелчок правой кнопкой мыши на часах. • Различные режимы просмотра. • Параметры конфигурации. • Другие примечательные настройки конфигурации: запускать утилиту при запуске Windows, делать так, чтобы основная панель оставалась поверх других инструментов, автоматически обновлять данные в заданное пользователем время, добавлять новый режим просмотра в список предустановленных, указав имя и URL-адрес, настроить параметры прокси, показать часы и секунды, а так же установить новые скины. • Поскольку для настройки специальных параметров не требуется больших знаний компьютера, даже менее опытные пользователи могут быстро научиться настраивать весь процесс. • Тесты показали, что EarthClock точно отображает время и обеспечивает очень хорошее качество изображения. Размер приложения: 3,8 MБ Lightsail Firestore позиционируется как самое безопасное решение для хранения данных в мире — и это так. Но что делает его настолько безопасным, так это то, что его архитектура предназначена для предотвращения кражи ваших сохраненных данных, даже если злоумышленник атакует ваш центр обработки данных. Эта фундаментальная функция безопасности настолько важна для набора функций Firestore, что встроена в саму архитектуру продукта. Это делает его единственной облачной службой баз данных, на которую вы можете рассчитывать в плане полной безопасности. Безопасное хранение данных Firestore предлагает клиентам быстрое, экономичное и высокозащищенное облачное хранилище, которое на 100% надежно и вне досягаемости распространенных векторов угроз, включая утечку данных и компрометацию данных третьих лиц. Он также предлагает функции безопасности, которые гарантируют безопасность ваших данных. Это связано с тем, что он основан на уникальной архитектуре, предназначенной для защиты от многих основных угроз, которые могут поставить под угрозу ваши данные. Чтобы помочь вам понять, как Firestore удается добиться этого, Firestore разработал набор передовых методов защиты данных в облаке. Вот некоторые из этих рекомендаций: Защита ваших данных Firestore Никому не разрешен доступ или просмотр каких-либо ваших данных, хранящихся в Firestore. Чтобы обеспечить конфиденциальность ваших данных. Firestore хранит их в безопасном облачном контейнере. Ваши данные также защищены от несанкционированного доступа за счет их географического распределения.

#### **EarthClock Product Key Download**

EarthClock Free Download — это небольшая утилита для улучшения рабочего стола, разработанная специально для того, чтобы помочь вам разместить на экране аналоговые часы, которые отображают в качестве фонового изображения вид Земли в реальном времени. Простые в обращении функции Вы можете запускать несколько экземпляров программы и размещать их в нужном месте экрана, используя поддержку перетаскивания. Более того, вы можете получить доступ к функциям утилиты, выполнив простую операцию правой кнопкой мыши на часах. Различные режимы просмотра EarthClock 2022 Crack поставляется с несколькими параметрами настройки, разработанными специально для того, чтобы помочь вам настроить размер аналоговых часов (маленькие, средние, большие, огромные) и изменить режим просмотра, выбрав из различных вариантов, таких как Токио, Северный полюс, Нью-Йорк, Лос-Анджелес. Анджелес, Амстердам, Америка или другие. Параметры конфигурации Кроме того, вы можете выбрать один из двух разных скинов или загрузить еще несколько с официального сайта приложения для изменения внешнего вида часов и обновить часы одним щелчком мыши. Другие примечательные параметры конфигурации позволяют запускать утилиту при запуске Windows, делать так, чтобы основная панель оставалась поверх других инструментов, автоматически обновлять данные в заданное пользователем время, добавлять новый режим просмотра в список предустановленных, указав имя и URL-адрес, настроить параметры прокси, показать часы и секунды, а так же установить новые скины. Поскольку для настройки специальных параметров не требуется больших знаний компьютера, даже менее опытные пользователи могут научиться настраивать весь процесс в кратчайшие сроки. Тесты показали, что EarthClock точно отображает время и обеспечивает очень хорошее качество изображения. Нижняя линия Подводя итог, EarthClock оказывается полезным приложением для управления временем и часами, которое поставляется в комплекте с удобным набором функций. Начало работы с серверным средством мониторинга и создания отчетов Масштабируемость и простота использования — два ключевых требования к инструменту мониторинга и отчетности.Чтобы обеспечить максимально возможную функциональность, новое решение для мониторинга серверов от Panzura предлагает поддержку мониторинга нагрузки, производительности и доступности, а также подробные отчеты о показателях производительности, включая показатели приложений, веб-сайтов и БД. Новый Panzura Server 2013 предлагает широкий спектр функций, включая: Централизованная конфигурация для простого развертывания и управления. Интегрированные и автоматизированные отчеты и оповещения о нагрузке, производительности и доступности. Функциональность подключаемых модулей и SDK для сторонних интеграций. Сервер Panzura позволяет вам контролировать различные приложения. 1eaed4ebc0

## **EarthClock With Keygen [Mac/Win] (2022)**

EarthClock — это небольшая утилита для улучшения рабочего стола, разработанная специально для того, чтобы помочь вам разместить на экране аналоговые часы, которые отображают в качестве фонового изображения вид Земли в реальном времени. Простые в обращении функции Вы можете запускать несколько экземпляров программы и размещать их в нужном месте экрана, используя поддержку перетаскивания. Более того, вы можете получить доступ к функциям утилиты, выполнив простую операцию правой кнопкой мыши на часах. Различные режимы просмотра EarthClock поставляется с несколькими параметрами настройки, разработанными специально для того, чтобы помочь вам настроить размер аналоговых часов (маленькие, средние, большие, огромные) и изменить режим просмотра, выбрав из различных вариантов, таких как Токио, Северный полюс, Нью-Йорк, Лос-Анджелес. Анджелес, Амстердам, Америка или другие. Параметры конфигурации Кроме того, вы можете выбрать один из двух разных скинов или загрузить еще несколько с официального сайта приложения для изменения внешнего вида часов и обновить часы одним щелчком мыши. Другие примечательные параметры конфигурации позволяют запускать утилиту при запуске Windows, делать так, чтобы основная панель оставалась поверх других инструментов, автоматически обновлять данные в заданное пользователем время, добавлять новый режим просмотра в список предустановленных, указав имя и URL-адрес, настроить параметры прокси, показать часы и секунды, а так же установить новые скины. Поскольку для настройки специальных параметров не требуется больших знаний компьютера, даже менее опытные пользователи могут научиться настраивать весь процесс в кратчайшие сроки. Тесты показали, что EarthClock точно отображает время и обеспечивает очень хорошее качество изображения. Нижняя линия Подводя итог, EarthClock оказывается полезным приложением для управления временем и часами, которое поставляется в комплекте с удобным набором функций. Скриншоты EarthClock: У EarthClock пока нет скриншотов. EarthClock для бесплатной загрузки EarthClock в настоящее время доступен на официальном сайте программы бесплатно.Он поставляется с установочным файлом Windows, который вы можете установить, дважды щелкнув по нему или загрузив его и установив вручную по своему усмотрению. Функции EarthClock — это небольшая утилита для улучшения рабочего стола, разработанная специально для того, чтобы помочь вам разместить на экране аналоговые часы, которые отображают в качестве фонового изображения вид Земли в реальном времени. Простые в обращении функции Вы можете запускать несколько экземпляров программы и размещать их в нужном месте экрана, используя поддержку перетаскивания. Более того, вы можете получить доступ к функциям утилиты, выполнив простой щелчок правой кнопкой мыши.

## **What's New in the EarthClock?**

EarthClock — это небольшая утилита для улучшения рабочего стола, разработанная специально для того, чтобы помочь вам разместить на экране аналоговые часы, которые отображают в качестве фонового изображения вид Земли в реальном времени. Простые в обращении функции Вы можете запускать несколько экземпляров программы и размещать их в нужном месте экрана, используя поддержку перетаскивания. Более того, вы можете получить доступ к функциям утилиты, выполнив простую операцию правой кнопкой мыши на часах. Различные режимы просмотра EarthClock поставляется с несколькими параметрами настройки, разработанными специально для того, чтобы помочь вам настроить размер аналоговых часов (маленькие, средние, большие, огромные) и изменить режим просмотра, выбрав из различных вариантов, таких как Токио, Северный полюс, Нью-Йорк, Лос-Анджелес. Анджелес, Амстердам, Америка или другие. Параметры конфигурации Кроме того, вы можете выбрать один из двух разных скинов или загрузить еще несколько с официального сайта приложения для изменения внешнего вида часов и обновить часы одним щелчком мыши. Другие примечательные параметры конфигурации позволяют запускать утилиту при запуске Windows, делать так, чтобы основная панель оставалась поверх других инструментов, автоматически обновлять данные в заданное пользователем время, добавлять новый режим просмотра в список предустановленных, указав имя и URL-адрес, настроить параметры прокси, показать часы и секунды, а так же установить новые скины. Поскольку для настройки специальных параметров не требуется больших знаний компьютера, даже менее опытные пользователи могут научиться настраивать весь процесс в кратчайшие сроки. Тесты показали, что EarthClock точно отображает время и обеспечивает очень хорошее качество изображения. Нижняя линия Подводя итог, EarthClock оказывается полезным приложением для управления временем и часами, которое поставляется в комплекте с удобным набором функций. Описание Земных часов: EarthClock — это небольшая утилита для улучшения рабочего стола, разработанная специально для того, чтобы помочь вам разместить на экране аналоговые часы, которые отображают в качестве фонового изображения вид Земли в реальном времени. Простые в обращении функции Вы можете запускать несколько экземпляров программы и размещать их в нужном месте экрана, используя поддержку перетаскивания. Более того, вы можете получить доступ к функциям утилиты, выполнив простую операцию правой кнопкой мыши на часах. Различные режимы просмотра EarthClock поставляется с несколькими параметрами настройки, разработанными специально для того, чтобы помочь вам настроить размер аналоговых часов (маленькие, средние, большие, огромные) и изменить режим просмотра, выбирая из различных вариантов, таких как

# **System Requirements For EarthClock:**

ОС: 64-разрядная версия Microsoft Windows 7, 8 или 10. Процессор: Intel i5-2400S с тактовой частотой 3,1 ГГц или лучше Память: 8 ГБ ОЗУ Хранилище: 16 ГБ свободного места Видео: NVIDIA GTX 970 или лучше (или эквивалент AMD, если он поддерживает 4K) Рекомендуется: NVIDIA GTX 1080 или лучше (или эквивалент AMD, если он поддерживает 4K) Дополнительные примечания: для этой игры требуется второй монитор для игрового интерфейса. Если вы не